$,$  tushu007.com

## <<Photoshop CS2 >>>

<<Photoshop CS2 >>

- 13 ISBN 9787508340135
- 10 ISBN 7508340132

出版时间:2006-6

页数:278

字数:436000

extended by PDF and the PDF

http://www.tushu007.com

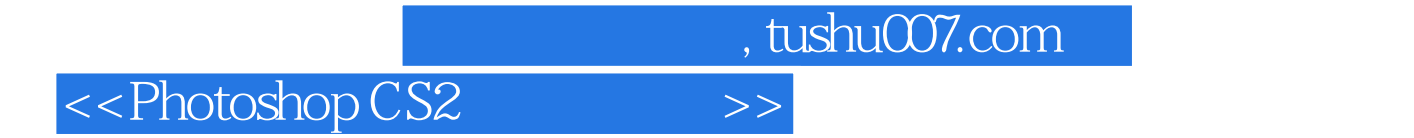

Photoshop CS2

 $,$  tushu007.com

## $\alpha$  <<Photoshop CS2  $\rightarrow$

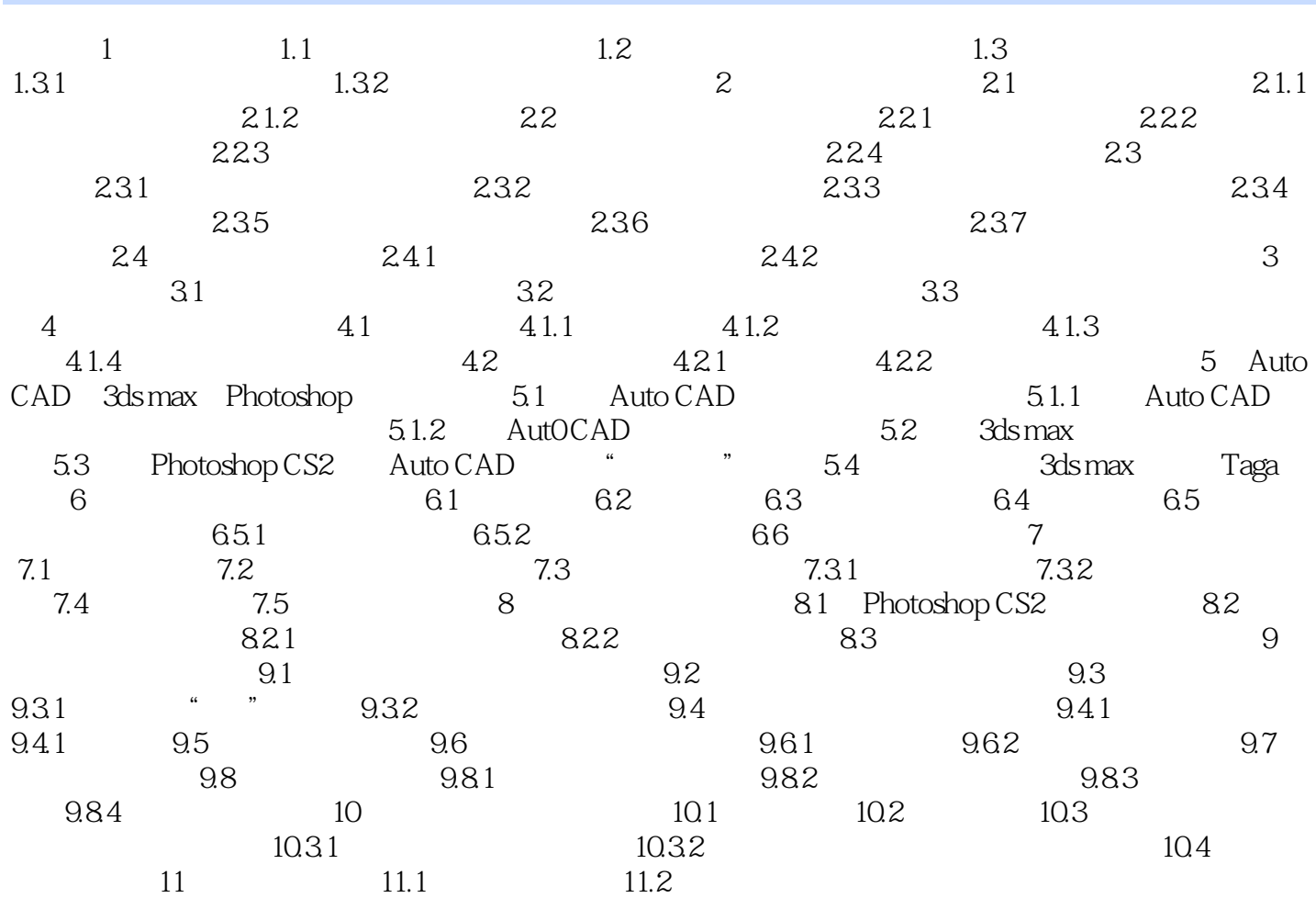

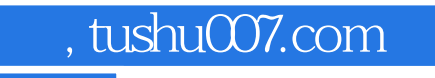

## $<<$ Photoshop CS2 $>>$

本站所提供下载的PDF图书仅提供预览和简介,请支持正版图书。

更多资源请访问:http://www.tushu007.com